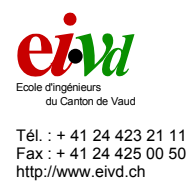

## **Développement d'un logiciel multi-langues pour la configuration d'un dispositif électrique de télécommande / téléalarme**

## **Introduction**

L'appareil *OctoGSM* est un dispositif de télécommande / téléalarme basé sur l'emploi des *SMS* qui sont fournis par les réseaux pour téléphones mobiles. Cet appareil électrique sera installé, par exemple, dans des résidences secondaires afin de commander des dispositifs électriques (ex : chauffage, boiler, lumière, ...) et de surveiller l'état de différentes alarmes (ex : intrusion, risque de gel, ...).

Le dispositif envoie des *SMS* aux personnes à contacter en cas de détection d'alarme, de coupure de courant ou d'état faible de l'accumulateur. Pour commander l'appareil, il suffit de rédiger un *SMS* puis de l'envoyer à l'appareil. Ce dernier exécute la commande et renvoie une quittance.

Les messages que l'appareil envoie sont des paramètres que l'installateur électricien va devoir définir en fonction du client. En effet, les appareils et alarmes connectés sur l'*OctoGSM* sont variables. La langue parlée par le client peut également changer.

Ces paramètres, parmi d'autres, sont définis depuis un *PC* par le biais d'une liaison série. En effet, une configuration depuis un ordinateur est bien moins coûteuse que l'intégration d'un écran et d'un clavier à l'appareil. La facilité de configuration de l'appareil est améliorée par l'apport d'une interface graphique intuitive et par la possibilité de gérer des fichiers de configuration.

## **Mandat**

- Étudier la version précédente du logiciel de configuration.
- Développer une nouvelle version du logiciel de configuration. L'architecture interne et l'interface utilisateur du logiciel doit être entièrement revue.
- La gestion des langues doit être modulaire de manière à faciliter l'ajout ou la suppression d'une langue. Le changement de langue peut être effectué en cours d'exécution.
- L'application doit pouvoir prendre en charge les tables de caractères utilisées par les téléphones mobiles.

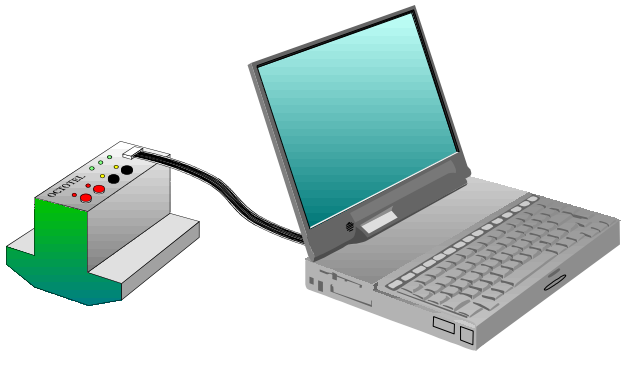

*Configuration de l'appareil depuis un PC.* 

## **Réalisation**

À la demande du client, Le logiciel a été développé avec *Visual Basic 6.0*.

Le problème de la gestion des langues étant un cas général, un classeur *Excel* a été spécialement développé pour rendre un projet *VB* multi-langues. Ce classeur centralise les données afin de faciliter la gestion et la modification des chaînes de caractères propres à chaque langue. Des macros écrites en *VBA* permettent de générer les *DLL*s de langue ainsi que le gestionnaire à intégrer dans le projet de l'application.

Auteur: Répondant externe: Répondant interne: Sujet proposé par:

Patrick JANSER Fernand DOMINE René RENTSCH Fernand DOMINE Experts: Pascal AKERMANN et Fernand DOMINE Filière d'informatique technique

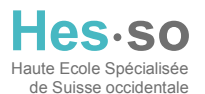

EIVD © 2002 – 2003